## 基于 **Cesium** 的海洋环境要素三维可视化研究

郭晓非1, 朱俊利2, 万剑华1, 汪小琪1

(1. 中国石油大学(华东) 海洋与空间信息学院, 山东 青岛 266580; 2. 山东鲁邦地理信息工程有限公司, 山 东 济南 250102)

> 摘要: 基于海洋环境要素数据多源的特点, 三维地球的可视化显示更有利于海洋复杂信息传递。 Cesium 是一款免费、拥有诸多 API(application programming interface)的开源地图引擎, 本文将二维可 视化渲染效果较好的点方式可视化法、点图标映射法和流线法应用在 Cesium 三维地球引擎中, 以 NetCDF 数据格式为例, 实现了基于 Cesium 开源地图框架的海洋环境要素可视化, 直观形象地模拟了 真实海洋环境。

关键词: 海洋环境要素; Cesium; 三维数据可视化

DOI: 10.11759/hykx20210208004

中图分类号: P741.1 文献标识码: A 文章编号: 1000-3096(2021)05-0130-07

近年来, 伴随着海洋观测技术和仪器设备的 进步, 积累了大量海洋环境要素数据, 加之其多 源、异构等特点, 难以直接从中获得有效信息[1], 需借助专业软件实现海洋环境信息提取, 原有二 维海图无法完全满足当前生产研究需求, 简便流 畅的三维场景可视化渲染对海洋环境要素信息展 示尤为重要[2]。

国外 Cameron Beccario 创建的 Earth 网站(https:// earth.nullschool.net)为全球气候实时变动提供了可视 化数据展示平台, 捷克气象公司创办的 VentuSky 提 供了实时监测全球气象数据的可视化门户网站[3], 二者均可以在网页浏览海洋环境要素可视化情况, 但用户无法直接获取原始海洋环境要素数据; iOcean 中国数字海洋公众版采用 B/S 架构, 倾向于信息发 布和业务数据展示, 但浏览前需要安装插件; 中国 科学院海洋研究所发布的 IOCAS-MSDC 系统[4]基于 Leaflet 地图框架开发, 在二维地图上具有较好的展 示效果, 但不具备三维可视化效果。

Cesium 是一款基于 JavaScript 和 WebGL 的免 费开源三维地图框架, 支持浏览器无插件访问 , 同时支持 GeoJSON、KML 等多种网络数据显示[5], 环境配置简单, 可移植性强, 已广泛应用于地学 各个领域。当前国内外海洋三维可视化平台多基 于 WebGL 等技术由底端进行数据渲染, Cesium 地 球引擎在海洋环境要素数据三维渲染中尚未得到 广泛应用。海洋环境要素数据可视化常用方法有

点方式可视化法、点图标映射法和流线法等, 在 Leaflet、OpenLayers 等二维开源地图框架上均有 较好渲染结果, 但在 Cesium 三维开源地图框架中 使用较少。

本文将渲染效果较好的数据可视化方法应用于 Cesium 开源地图框架中, 数据渲染维度由二维转为 三维, 实现了海洋环境标量要素与矢量要素的三维 可视化渲染。

## **1** 海洋环境要素可视化渲染方法

海洋环境要素数据用于描述海洋环境现象和过 程的空间分布, 主要分为标量要素场和矢量要素场。 本文以海表面温度场和海面风场数据为例, 阐述了 基于 Cesium 开源地图框架的海洋数据场三维可视化 方法。

#### **1.1** 标量场可视化

海洋标量场仅用数值大小即可完整表征, 本 文利用几何图形对象的可视化方法, 借助 Cesium 中 Entity API 实现了基于点图形可视化方法的海洋 标量场数据渲染[6]。Entity API 重点在于数据展示

 $\overline{a}$ 

收稿日期: 2021-02-08; 修回日期: 2021-02-08

基金项目: 国家重点研发计划(2017YFC1405600); 国家自然科学基金 (41976184)

<sup>[</sup>Foundation: National Key R & D Plan, No. 2017YFC1405600; National Natural Science Foundation of China, No. 41976184]

作者简介: 郭晓非(1997—), 女, 山西太原人, 硕士研究生, 研究方 向为地图制图学与地理信息工程, E-mail: m17866624669\_1@163.com

而非底层可视化机制, 区别于传统的栅格图像贴 图方法, 根据数据直接在三维球体上进行绘制渲 染, 数据即来即用, 节省了后台生成标量场栅格 图的时间。

点方式可视化是在三维场景中直接以点状对象 进行要素可视化表达, 根据数据范围对颜色分级, 场中每个点的数值对应一种颜色, 通过不同颜色反 映数据场中数值大小及变化情况。当原始数据空间 分辨率较低时, 离散的标量场采用插值算法重建相 邻数据点间的关系, 并将插值得到的数值对应不同 颜色分级, 主要流程如图 1 所示。

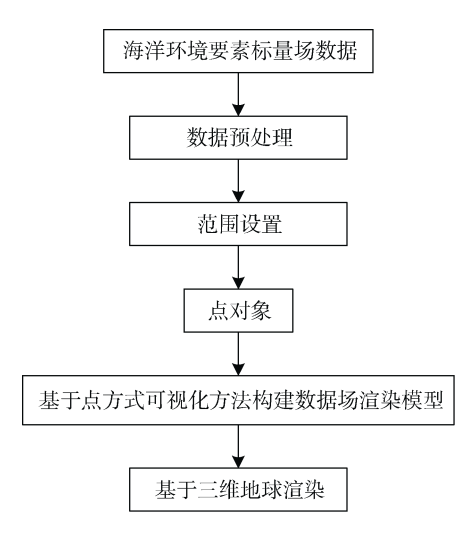

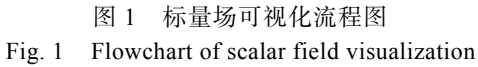

以海表面温度数据为例, 进行可视化渲染的具 体步骤如下:

1) 根据读入的数据按照经纬度划分规则格网, 判断待操作区域是否需要插值。插值结果与格网大 小, 即数据精度有关, 格网过小插值任务加重, 效率 降低; 格网过大插值精度降低, 达不到理想效果。本 文规定若数据空间分辨率低于 0.5°, 则进行插值, 否 则不进行插值, 以提高系统可视化效率。

2) 使用克里金插值方法, 得到插值格网的数据 值, 并根据结果颜色分级, 实现海表面温度数据可 视化渲染。

#### **1.2** 矢量场可视化

矢量场数据既有大小, 也有方向, 常见矢量场 可视化方法包括点图标映射法、流线法、纹理映射 法等[7]。本文使用点图标映射法和流线法实现静、动 态矢量场可视化渲染, 流程如图 2 所示。

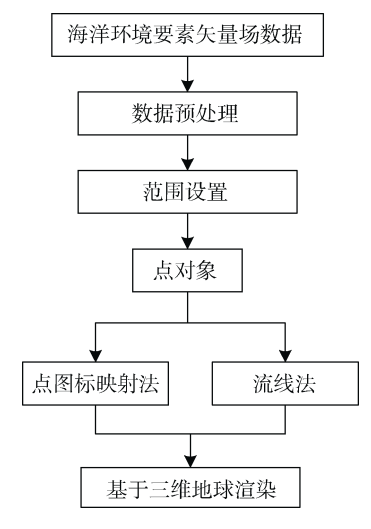

图 2 矢量场可视化流程图 Fig. 2 Flowchart of vector field visualization

(1) 点图标映射法

点图标映射法在风场可视化算法中最易实现且 效率较高, 常用图标有箭头、椎体、有向线段等[8-9]。 本文通过 Cesium 的 Primitive API 绘制箭头图标与颜 色映射表对应, 实现静态矢量场的可视化渲染, 箭 头颜色表示数据点数值大小, 偏转方向表示矢量场 方向。以风场数据为例, 进行可视化渲染的步骤为:

1) 确定箭头的大小, 基于计算机屏幕及人体视 觉因素的考虑, 根据地图缩放等级确定箭头大小, 并 设定地图等级与箭头数量线性相关。设箭头基础长度 为 3, 每层级的密度增加幅度为 40, 共 18 个等级。

2) 计算箭头偏转方向, 根据经纬度、箭头基础 长度和风场数值, 计算箭头的偏转方向[10]。调用 Cesium 中 Primitive API 进行绘制, 可省略箭头尾部 绘制, 只需计算箭头整体偏转角度, 提高可视化渲 染速度。根据数据起始点、方位角计算箭头的起始 位置和终止位置, 其中, 方位角以由南至北经线为 0 度作为起始位置顺时针旋转。

3) 确定箭头颜色, 根据地图缩放层级对数据进 行抽稀与插值操作, 由生成的风场数据值计算各个 箭头的 RGB 颜色分量值。

(2) 流线法

矢量场点图标绘制简单方便, 但可视化范围的 数据量直接影响渲染结果, 数据量较大时箭头出现 叠加现象, 可视化杂乱, 绘制效率低。流线描述的是 场中数据点的切线方向, 对于场空间的任意点, 某 时刻有且仅有一条流线通过该点, 该点处流线的切 线方向表示对应矢量场方向, 不同颜色表示数值大 小。相比于点图标映射法, 流线法可以连续表示矢量 场动态变化。以风场数据为例, 进行可视化渲染的步 骤为:

1) 根据数据经纬度划分格网, 在格网上随机生 成风粒子并设置持续时间、流动快慢等基本属性, 绘 制初始生成的风粒子[11-12]。

2) 对于生成的每个粒子, 基于该点风场数据获 得当前位置风粒子的速度, 计算偏转角度确定粒子 未来移动方向, 在格网中不断运动更新。数据空间分 辨率不满足要求时(本文假定低于 0.5°), 前端绘制前 使用克里金插值法进行插值, 以确保风粒子绘制时 不会出现空白区域。

3) 风场颜色通过 Cesium中 OpenGL提供的片段 着色器计算得到, 根据风速大小划分颜色等级, 为 片段着色器赋值, 实时更新风粒子的停留时间和对 应颜色, 给定风粒子速度阈值以确定何时在格网中 删除旧粒子, 绘制新定位的粒子, 最终实现 Cesium 三维球体流线法可视化。

4) 风场流线法绘制时增加每秒传输帧数(frames per second, FPS)参数, 用于监测动态矢量场可视化流 畅程度。

#### **2** 应用实例

基于上述可视化方法研究和 Cesium 三维地图框

表 **1** 数据文件重命名 **Tab. 1 File rename** 

架, 编程实现海洋环境标量场和矢量场数据的三维 可视化渲染。

#### **2.1** 数据预处理

Cesium 地球引擎支持特定的数据格式, 初始获 得的 NetCDF、ASCII、HDF 等数据格式无法直接用 于 Cesium 进行可视化渲染, 均需预处理为 GeoJSON 格式。 GeoJSON 是基于 JavaScript 对象表示法 (JavaScript object notation, JSON)的地理空间信息数 据交换格式, 主要用来表示空间地理信息。

随着海洋数据采集技术的不断和进步, 海洋数据 呈现出类型多样化、维度丰富化、数据量暴增等特征, 海洋环境要素数据通常以 NetCDF(network common data form)文件格式进行存储和交换, 该格式作为一 种通用数据存储格式, 与其他文件存储格式相比 (ASCII 文件、二进制文件、HDF 格式等)更易转换为 GeoJSON 格式, 便于在 Cesium 中进行可视化渲染。

本文数据来自欧洲中期天气预报中心(European centre for medium-range weather forecasts, ECMWF) 和美国国家环境预报中心(national centers for environmental prediction, NCEP), 均为 NetCDF 格式。主 要数据类别为风场、海流、海表面波高、海表面温 度及海洋叶绿素浓度等, 为方便数据统一管理, 制 定新的命名规则为: 类型 范围 分辨率 时间.nc, 示 例结果如表 1 所示。

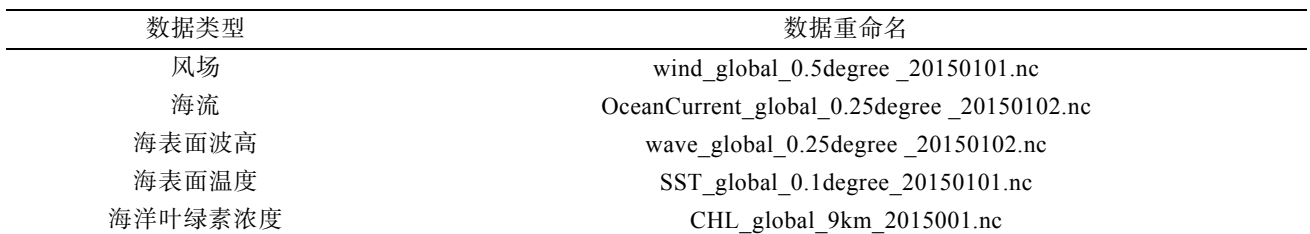

Cesium 数据可视化渲染支持 GeoJSON 格式, 不 同海洋环境要素 NetCDF数据组织[13-14]存在差异, 将 NetCDF 文件解析重组织为 Cesium 支持的格式是可 视化的基础工作。本文基于 JAVA 语言实现 NetCDF 数据预处理, 表 2 以风场数据为例, 列出了解析 NetCDF 文件用到的基本函数。数据解析重组中, 原 始数据精度较高, 全部在 Web 端显示易出现绘制卡 顿、内存溢出的问题。针对该问题, 采用数据抽稀算 法处理 NetCDF 数据, 减少数据量, 自定义适用于三 维可视化的 GeoJSON 数据格式, 供前端快速响应。

数据抽稀[15]后可视化渲染效果与抽稀前结果基本一 致, 绘制效率显著提高。

本文使用的 NetCDF 数据为规则格网全球数据, 数据间隔较小, 默认相邻点间数据变化较小。曲线 抽稀算法中的步长法是沿连续曲线每隔一定步长 抽取一点, 其余点全部压缩[16], 借鉴该思想, 后 端采用等间隔抽稀方法, 以抽稀间隔、前端显示 经纬度范围为参数, 在不改变数据正确性的前提 下, 最大限度减少数据量, 提高绘制效率。计算公 式如下:

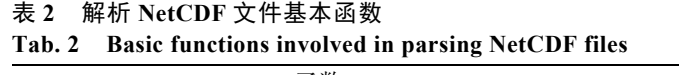

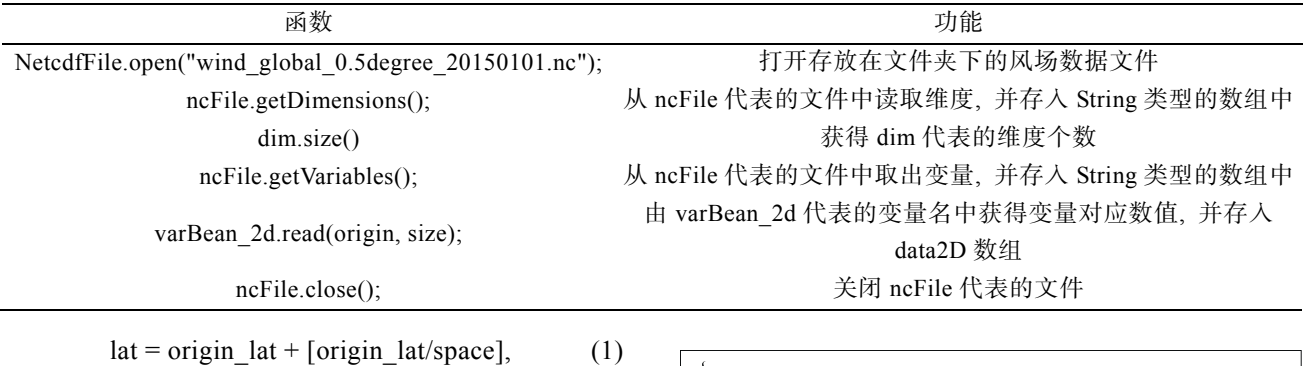

origin\_lat、origin\_lon 为可视化区域原始经纬度 范围, space 为抽稀间隔, lat、lon 为数据抽稀后对应 的经纬度范围。以风场数据为例, 前端将给定的抽稀 间隔(0.25°、0.5°、0.75°和 1.0°四种抽稀间隔)作为参 数传入后端, 判断经纬度范围能否整除抽稀间隔, 若无法整除, 则对抽稀后的数据范围进行取整操作, 得到抽稀后经纬度对应的原始风场数据点, 计算风 速存入新建数组中, 转换为 GeoJSON 格式, 图 3 为 重组织成 GeoJSON 数据的文本描述。

 $lon = origin$  lon + [origin lon/space]. (2)

## **2.2** 基于 **Cesium** 的海洋环境要素三维可 视化系统实现

本文依托 JAVA 和 JavaScript 开发语言, 基于 Cesium 的三维可视化结果构建了海洋环境要素三维 可视化系统, 总体框架如图 4 所示。

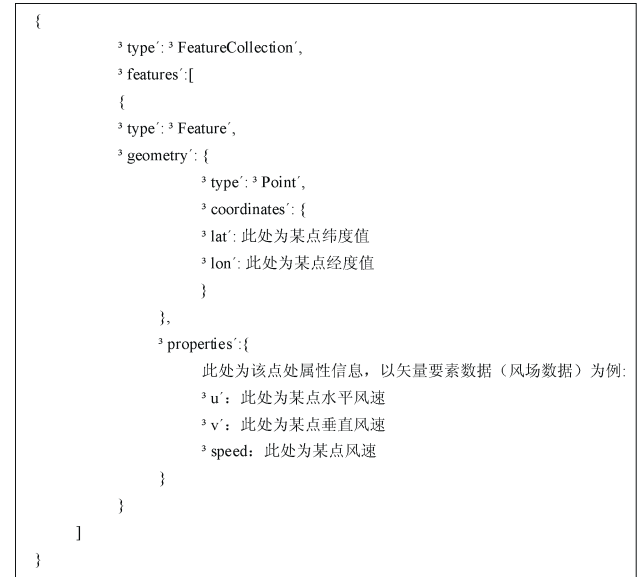

图 3 GeoJSON 数据文本描述

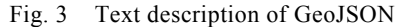

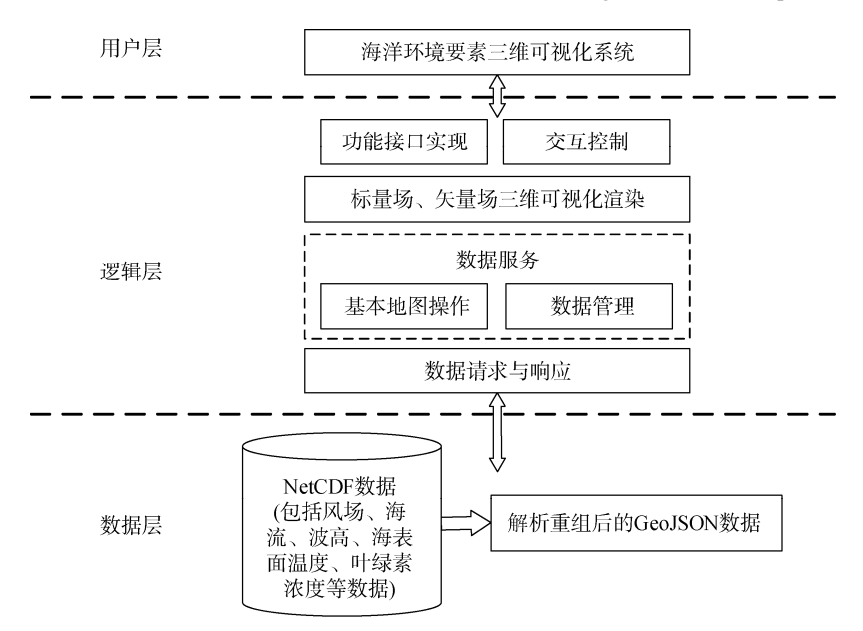

Fig. 4 System framework diagram

Marine Sciences / Vol. 45, No. 5 / 2021 133

海洋环境要素数据三维可视化系统分为数据 层、逻辑层与用户层。数据层主要对 NetCDF 格式的 海洋环境要素数据进行预处理, 转换为 GeoJSON 格 式供 Web 端快速响应; 逻辑层主要通过 Spring Boot 框架[17-18]实现数据服务和海洋环境要素三维可视化 渲染; 用户层根据需要展示海洋环境要素在三维地 球模型上的可视化结果, 系统功能设计如图 5 所示。

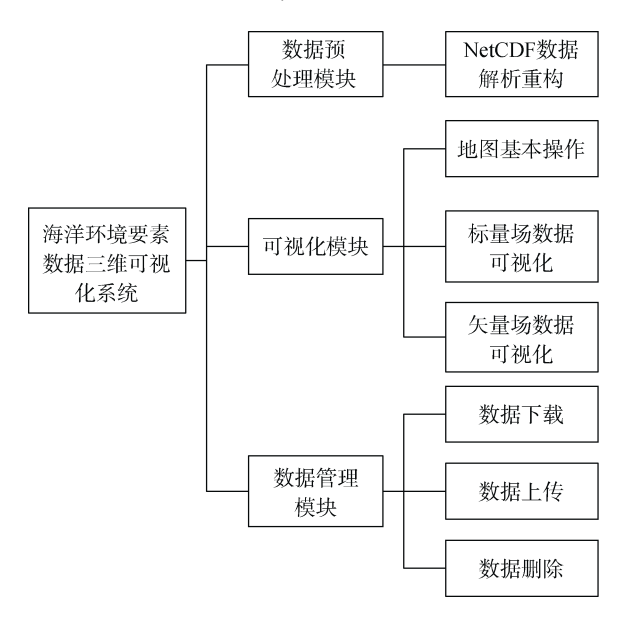

图 5 系统功能设计 Fig. 5 Functional design of the system

由图 5 可知, 海洋环境要素三维可视化系统主 要实现以下功能。

数据预处理模块实现不同来源 NetCDF 数据的解 析重构与数据抽稀, 并转换为 GeoJSON格式与Web端 快速响应。可视化模块主要包括地图基本操作及海 洋环境要素数据三维表达, 地图基本操作支持地图 缩放、二三维切换和地图底图变换; 海洋环境要素三 维可视化支持标量场数据基于点方式可视化的三维 渲染、矢量场数据点图标映射法和流线法的可视化 渲染。数据管理模块实现了海洋环境要素数据简单 管理, 主要包含数据下载、上传和删除功能。系统整 体界面如图 6 所示。

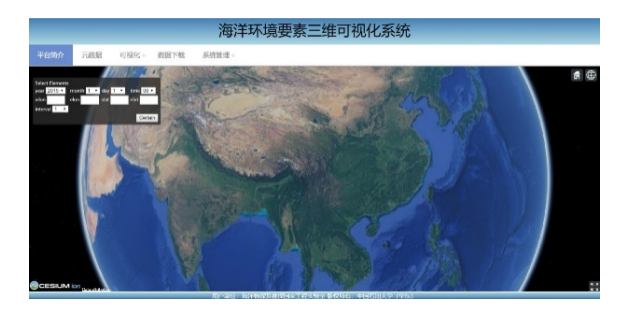

图 6 系统主界面 Fig. 6 System interface

在系统可视化展示中, 基于点方式的可视化方 法实现了全球海洋环境标量场数据三维可视化, 以 海表面温度为例, 不同颜色表示海表面温度的高低 (由红色到蓝色表示温度从高到低), 海表面温度数 据渲染结果如图 7a 所示。该方法通过颜色值变化表 示不同位置海表面温度值的渐变, 直观明了。基于 点图标映射法和流线法实现了全球海洋环境矢量 要素的三维可视化, 以风场数据为例, 点图标映射 法通过不同颜色表示风速强弱(从红色到蓝色表示 风速由强到弱), 箭头偏转方向表示该点当前风向 (图 7b), 该方法易于实现, 但数据密度较大时, 易 出现图标堆叠现象, 不利于信息的进一步分析; 流 线法同样以不同颜色表示风速强弱(由红色到黄色 表示风速从强到弱), 流线流动方向表示风向变化, 相比于点图标映射法, 增加了数据的动态特征, 提 高了可视化渲染效果, 绘制结果如图 7c 所示。

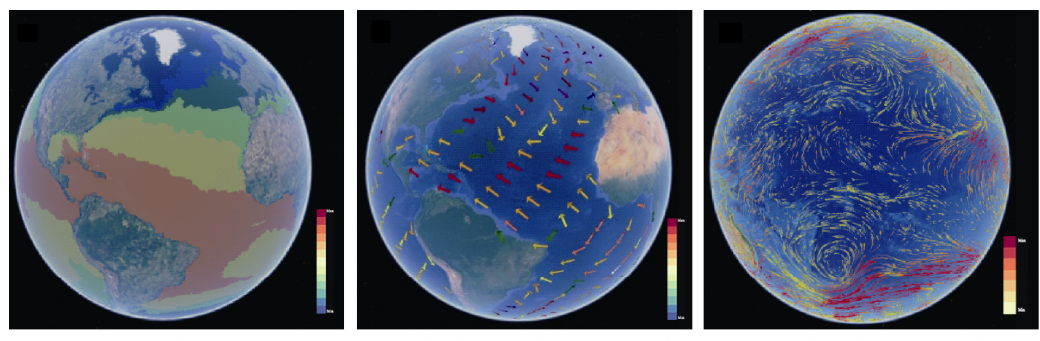

(a) 海表面温度可视化渲染

(b) 风场点图标映射法可视化渲染

(c) 风场流线法可视化渲染

图 7 全球海洋环境要素数据可视化渲染 Fig. 7 Visualization of global marine environment data

由海洋环境要素数据可视化结果可知, 基于点 方式的标量场可视化方法通过不同颜色表示数值大 小, 简单直观, 有效提高了标量场可视化效率; 基于 点图标映射法的矢量场可视化方法通过箭头偏转方 向表示风速方向, 箭头颜色表示风速大小, 绘制便 捷高效, 但数据密度较大时箭头易出现杂乱重叠现 象, 且无法显示矢量场连续变化; 基于流线法的矢 量场可视化方法中流线方向表示矢量场运动方向, 流线颜色表示矢量场数值大小, 相比于点图标法, 增加了矢量场的动态特征, 更加形象地模拟了矢量 场在三维地球中的存在情况。

## **3** 结论

本文结合海洋环境要素数据的特点, 主要实现 了不同可视化方法在 Cesium 开源地图框架下的三维 渲染, 得出以下结论: 1) Cesium 支持特定的数据格 式, 将 NetCDF 数据格式转换为 Cesium 开源框架支 持的 GeoJSON 数据格式是可视化渲染的基础工作。 2) 将二维可视化渲染中效果较好的点方式可视化 法、点图标映射法和流线法应用于 Cesium 三维地球 引擎, 实现了海洋环境标量场与矢量场数据的三维 可视化渲染。与二维海洋环境要素可视化结果相比, 更加直观形象地模拟了真实海洋环境, 为用户了解 复杂海洋环境提供借鉴。

目前系统基于 Cesium 的标量场可视化结果未与 岸线完全贴和, 下一步将尝试使用不同数据插值方 法提高岸线周边的绘制精度; 当前只使用了 NetCDF 单一数据格式, 未考虑三角格网数据和空间分布不 均匀数据等复杂数据, 下一步将研究不同格式海洋 环境要素数据用于 Cesium 的可视化渲染方法。

#### 参考文献:

- [1] 周海燕, 苏奋振, 艾廷华, 等. 海洋地理信息系统研 究进展[J]. 测绘信息与工程, 2005, 30(3): 25-27. ZHOU Haiyan, SU Fenzhen, AI Tinghua, et al. Advances of marine geographic information system[J]. Journal of Geomatics, 2005, 30(3): 25-27.
- [2] 李新放, 刘海行, 周林, 等. 基于 OpenSceneGraph 的 海洋环境三维可视化系统研究[J]. 海洋科学, 2012, 36(1): 54-58. LI Xinfang, LIU Haixing, ZHOU Lin, et al. A threedimension visualization system of marine environment based on OpenSceneGraph[J]. Marine Sciences, 2012, 36(1): 54-58.
- [3] GITIS V G, DERENDYAEV A B. Geomatics for Envi-

ronmental Monitoring, Analysis and Forecast[C]//Misra S, Gervasi O, et al. Computational Science and Its Applications – ICCSA 2019(II). Russia: Springer, 2019: 200-215.

- [4] YANG D, YIN B, LIU Z, et al. Numerical study on the pattern and origins of Kuroshio branches in the bottom water of southern East China Sea in summer[J]. Journal of Geophysical Research, 2012, 117(C2): C02014.
- [5] 孙强, 王世航, 鹿凤. 网络环境下海洋标量场数据三 维可视化研究[J]. 现代电子技术, 2019, 42(8): 104- 108. SUN Qiang, WANG Shihang, LU Feng. 3D visualization research of marine scalar field data under network environment[J]. Modern Electronics Technique, 2019, 42(8): 104-108.
- [6] 王想红, 刘纪平, 王亮, 等. 海洋标量数据的三维动 态可视化系统研究[J]. 海洋科学, 2013, 37(7): 90-94. WANG Xianghong, LIU Jiping, WANG Liang, et al. Research on three-dimensional and dynamic visalization system for marine scalar field data[J]. Marine Sciences, 2013, 37(7): 90-94.
- [7] FENG L, WANG C, LI C, et al. A Research for 3D WebGIS based on WebGL[C]// Proceedings of 2011 International Conference on Computer Science and Network Technology. Harbin: IEEE, 2011: 348-351.
- [8] 樊宇, 吕晓琪, 张继凯, 等. 基于几何着色器的流场 动态可视化研究与实现[J]. 计算机工程与应用, 2019, 55(9): 157-161. FAN Yu, LV Xiaoqi, ZHANG Jikai, et al. Research and realization of flow field dynamic visualization based on geometric shader[J]. Computer Engineering and Applications, 2019, 55(9): 157-161.
- [9] 樊宇, 吕晓琪, 张继凯, 等. 海洋风场动态可视化研 究[J]. 应用海洋学学报, 2018, 37(2): 173-178. FAN Yu, LV Xiaoqi, ZHANG Jikai, et al. Research on dynamic visualization of ocean wind field[J]. Journal of Applied Oceanography, 2018, 37(2): 173-178.
- [10] 辛文鹏, 方京, 夏伟. 基于 WebGL 的海洋三维可视 化系统设计与实现[J]. 海洋信息, 2018, 33(3): 44-48. XIN Wenpeng, FANG Jing, XIA Wei. The design and implementation of ocean visualization system based on WebGL[J]. Marine Information, 2018, 33(3): 44-48.
- [11] 王少荣, 陈毅松, 汪国平. 数字海洋系统的向量场可 视化[J]. 计算机辅助设计与图形学学报, 2016, 28(12): 2114-2119. WANG Shaorong, CHEN Yisong, WANG Guoping. Vector field visualization of digital ocean system[J]. Journal of Computer-Aided Design & Computer Graphics, 2016, 28(12): 2114-2119.
- [12] 廖忠云, 季民. 海洋风场三维可视化方法研究[J]. 海 洋信息, 2016(2): 1-5.

LIAO Zhongyun, JI Min. Research on 3D visualization of ocean wind field[J]. Marine Information, 2016(2): 1-5.

- [13] 王想红, 刘纪平, 徐胜华, 等. 基于 NetCDF 数据模 型的海洋环境数据三维可视化研究[J]. 测绘科学, 2013, 38(2): 59-61. WANG Xianghong, LIU Jiping, XU Shenghua, et al. Visualization of marine environment data based on NetCDF data model[J]. Science of Surveying and Mapping, 2013, 38(2): 59-61.
- [14] OLMO Z, ARSALAN A, ERIC P C, et al. An open source Java web application to build self-contained web GIS sites[J]. Environmental Modelling and Software, 2014, 62: 210-220.
- [15] 刘艳梅, 艾波, 高松, 等. 基于地图载负量的海洋流 场欧拉法多尺度表达[J]. 海洋技术学报, 2018, 37(3): 49-55. LIU Yanmei, AI Bo, GAO Song, et al. Multi-Scale rep-

resentation of ocean flow fields euler method based on map load[J]. Journal of Ocean Technology, 2018, 37(3): 49-55.

- [16] 黄亚飞, 翟艳辉, 梁杰, 等. 基于数据抽稀算法的海 洋倾废监管系统的设计[J]. 计算机测量与控制, 2020, 28(10): 191-194, 199. HUANG Yafei, ZHAI Yanhui, LIANG Jie, et al. Design of marine dumping supervision system based on data thinning algorithm[J]. Computer Measurement & Control, 2020, 28(10): 191-194, 199.
- [17] 肖文娟, 王加胜. 基于 Vue 和 Spring Boot的校园记录 管理 Web App 的设计与实现[J]. 计算机应用与软件, 2020, 37(4): 25-30, 88. XIAO Wenjuan, WANG Jiasheng. Design and implementation of campus records management Web App based on Vue and Spring Boot[J]. Computer Applications and Software, 2020, 37(4): 25-30, 88.
- [18] 宋丽丽, 康林冲, 王漪, 等. 基于 B/S 的海洋环境 数据可视化与服务[J]. 海洋科学, 2016, 40(7): 124- 131.

SONG Lili, KANG Linchong, WANG Yi, et al. Visualization and service of marine environmental data based on B/S[J]. Marine Sciences, 2016, 40(7): 124- 131.

# **3D visualization of marine environmental elements based on Cesium**

### GUO Xiao-fei<sup>1</sup>, ZHU Jun-li<sup>2</sup>, WAN Jian-hua<sup>1</sup>, WANG Xiao-qi<sup>1</sup>

(1. College of Oceanography and Space Informatics, China University of Petroleum, Qingdao 266580, China; 2. Shandong LuBang Geographic Information Engineering Corporation, Jinan 250102, China)

**Received:** Feb. 8, 2021

**Key words:** marine environmental elements; Cesium; 3D visualization

**Abstract:** The 3D visualization of the Earth can conveniently transfer complex information on the basis of multisource marine environment data. Cesium is a free, open-source map engine with many application programming interfaces. In this study, point mode visualization, point icon mapping, and streamlines are applied in Cesium, and the network common data form format is taken as an example to realize the visualization of marine environmental elements based on Cesium. The final results simulate the real ocean environment intuitively.

(本文编辑: 杨 悦)